# **One-Dimensional Arrays**

*Random-access lists of elements*

**CS10003 PROGRAMMING AND DATA STRUCTURES**

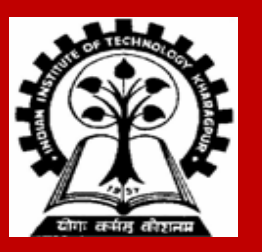

#### **Array**

Many applications require multiple data items with common characteristics.

• In mathematics, we often express such groups of data items in indexed form:  $X_1, X_2, X_3, \ldots, X_n$ 

**Array** is a data structure that can represent a collection of data items with the same data type (float / int / char /…).

# **Example: Printing Numbers in Reverse**

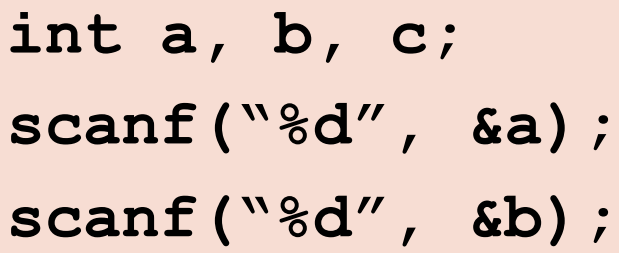

```
scanf("%d", &c);
```

```
printf("%d ", c);
```

```
printf("%d ", b);
```

```
printf("%d \n", a);
```
#### **3 numbers 4 numbers**

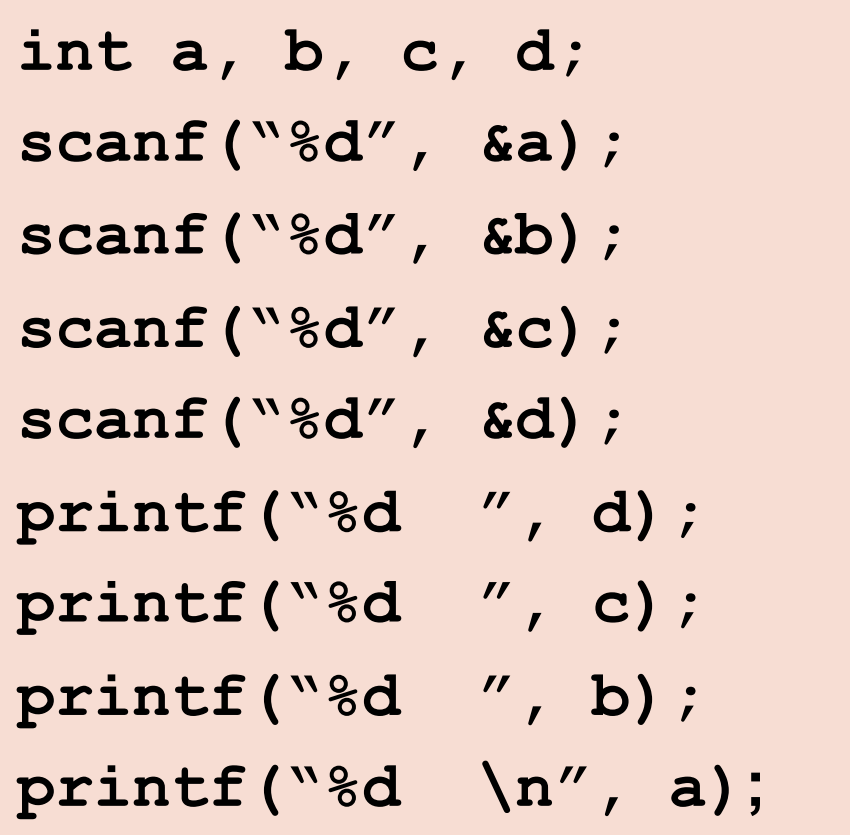

#### **The Problem**

Suppose we have 1000 numbers to handle.

Where do we store the numbers? Use 1000 variables? Sounds absurd!

Practical solution: array

# **Using Arrays**

**All the data items constituting the group share the same name int x[10]; // to store 10 integers**

**Individual elements are accessed by specifying the index**

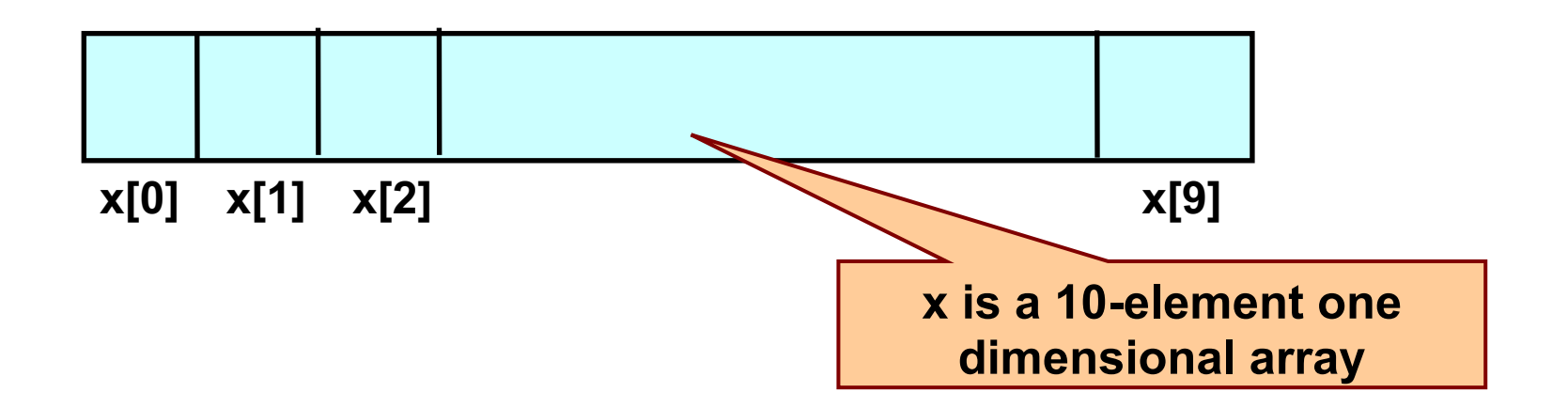

### **Declaring Arrays**

**Like variables, the arrays must be declared in a program before they are used. General syntax:**

**type array-name [size];**

- **type specifies the type of elements that will be stored in the array (int, float, char, etc.)**
- **size is the maximum number of elements that can be stored in the array**
- **Example: marks is an array that can store a maximum of 10 integers:**

**int marks[10];**

### **Array Declarations: examples**

```
Examples:
int id[10];
char name[20];
float marks[50];
```
**If we are not sure of the exact size of the array that we will need, we can define an array of a large enough size:**

```
float marks[50];
```
**though in a particular run we may only be using, say, 10 elements.**

### **Accessing Array Elements**

**A particular element of the array can be accessed by specifying two things:**

- **Name of the array**
- **Index (relative position) of the element in the array**

**Important to remember: In C, the index of an array starts from 0, not 1**

**Example:**

- **An array is defined as int x[10];**
- **The first element of the array x can be accessed as x[0], ith element as x[i-1], tenth element as x[9].**

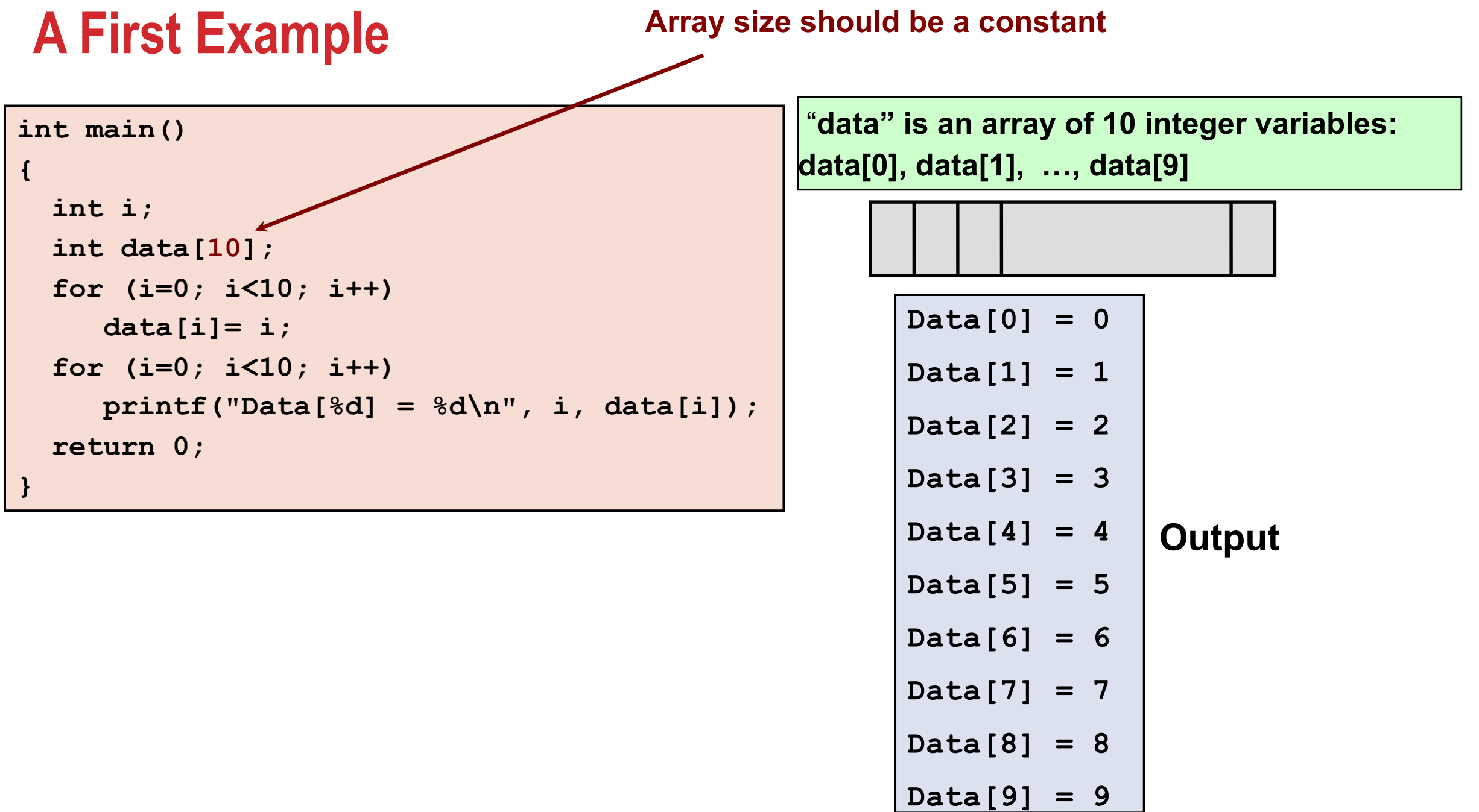

**{**

### **How is an array stored in memory?**

**Starting from a given memory location, the successive array elements are allocated space in consecutive memory locations**

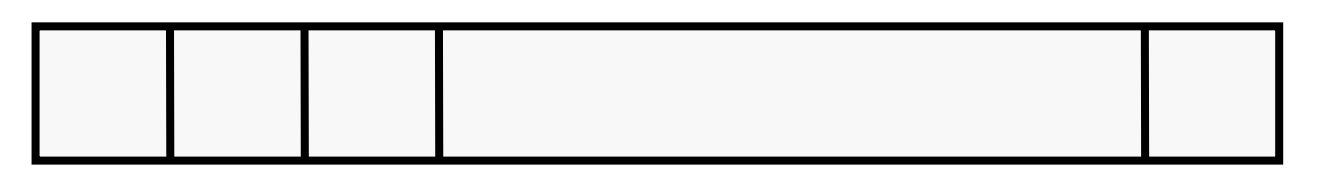

**Array a**

- **Let s = starting address of the array in memory**
	- **k = number of bytes allocated per element (e.g., 4 for each int, 1 for each char)**
	- **Then, the element a[i] is allocated memory location at address s+i\*k**

# **A Special Operator: AddressOf (&)**

**Remember that each variable is stored at a memory location with a unique address.**

**Putting & before a variable name gives the starting address of the variable in the memory (where it is stored, not the value).**

**Can be put before any variable (with no blank in between) int a = 10; printf("Value of a = %d, address of a = %d\n", a, &a);**

**Similarly, if we have an array: int Data[10]; Memory address of the first element is**  $\epsilon$ **Data[0] Memory address of the second element is**  $\&$  **Data [1] Memory address of the third element is &Data[2]**

# **Example**

```
int main()
{
  int i;
  int Data[10];
  for (i=0; i<10; i++)
      printf("&Data[%d] = %u\n", i, &Data[i]);
 return 0;
}
```
**Note: memory addresses are being printed as unsigned integers using %u in printf. A better format is %p that prints the address in hexadecimal.**

**Typically, variables are allocated memory locations whose addresses are multiple of 4.**

#### **Output**

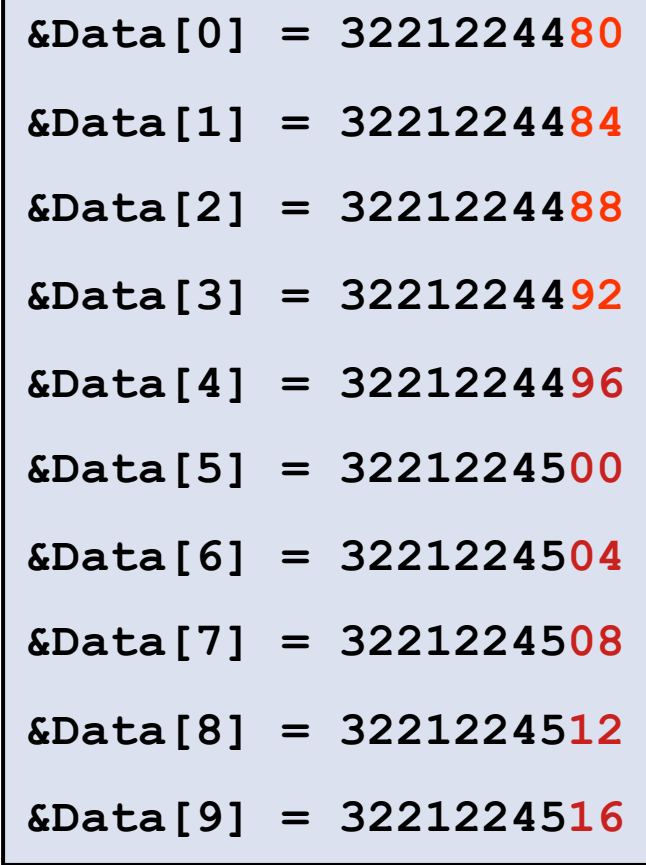

#### **How to read the elements of an array?**

**By reading one element at a time.**

**Suppose we have declared an array: float a[25];**

**for (j=0; j<25; j++) scanf ("%f", &a[j]);**

**Note the ampersand (&) in scanf.**

# **Reading into an array: example**

```
int main() {
    const int MAX_SIZE = 100;
    int i, size;
    float marks[MAX_SIZE];
    float total;
    scanf("%d", &size);
    for (i=0, total=0; i<size; i++){
      scanf("%f", &marks[i]);
      total = total + marks[i];
    }
    print("Total = <math>6f \ln N</math> = <math>6f \ln N</math>,total, total/size);
    return 0;
}
```
**Input = a list of marks from the user. Output = total and average.**

#### **Output**

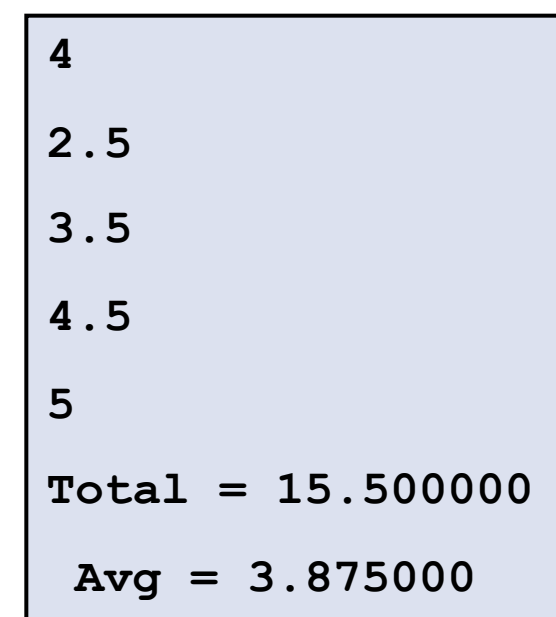

# **Printing in Reverse Using Arrays**

```
int main(){
  int n, A[100], i;
  printf ("How many numbers to read? ");
  scanf ("%d", &n);
  for (i=0; i < n; ++i)
     scanf ("%d", &A[i]); // input the i-th array element
  for (i=n-1; i >= 0; --i) // note: loop counts downward
     printf ("%d ", A[i]); // output the i-th array element
  printf("\n");
  return 0;
}
```
#### **Indexes into Arrays**

The **array index** can be any **expression** that evaluates to an **integer** between 0 and n-1 where n is the maximum number of elements possible in the array.

```
Examples:
a[x+2] = 25;
b[3*x-y] = a[10-x] + 5;
```
#### **Remember:**

Each **array element** is a **variable** in itself, and can be used anywhere a variable can be used (in expressions, assignments, conditions,…)

#### **Initialization of Arrays**

**General form:** type array name[size] = {comma-separated list of values};

```
Examples:
int marks[5] = {72, 83, 65, 80, 76};
char name[4] = {'A', 'm', 'i', 't'};
```
The **size** may be omitted if all initializers are specified. In such cases, the compiler automatically allocates enough space for all initialized elements:

**int marks[] = {72, 83, 65, 80, 76};** char  $name[] = { 'A', 'm', 'i', 't'};$ 

### **A Warning**

In C, while accessing array elements, **array bounds** are not checked.

**Example: int marks[5];**

**... marks[0] = 87;**

**... marks[8] = 75; // Caution: out of the array bounds!** 

• The last assignment may not give any compilation error. But it may result in unpredictable results during execution.

#### **How to copy the elements of one array to another?**

By copying individual elements:

```
int a[25], b[50];
```

```
for (j=0; j<25; j++)
     a[j] = b[2 \star j];
```
The element assignments will follow the rules of assignment expressions.

Destination array must have sufficient size.

# **Things you cannot do with arrays**

#### **You cannot:**

- assign one array variable to another
- $a = b$ ;  $\sqrt{*}$  a and b are arrays  $*/$

Indeed, a or b cannot be an l-value in any assignment.

• use == to compare arrays

**if (a == b) { ……… }** Doesn't make element-by-element comparison

• directly scanf or printf arrays (works, but not recommended unless purposefully made)

**printf("……", a); scanf("……", a);**

#### **Example: Find the minimum in an array of 10 numbers**

```
int main(){
    int a[10], i, min;
    for (i=0; i<10; i++)
        scanf("%d", &a[i]);
    min = a[0];
    for (i=1; i<10; i++){
        if (a[i] < min)
            min = a[i];
    }
    printf("\nMinimum is %d", min);
    return 0;
```
**}**

## **Alternate Version 1**

#### **By #define:**  You have to change only one line of code to change the problem size

#### **#define size 10**

**}**

```
int main(){
    int a[size], i, min;
```

```
for (i=0; i<size; i++)
    scanf("%d", &a[i]);
```

```
min = a[0];
for (i=1; i<size; i++){
    if (a[i] < min)
        min = a[i];
}
printf("Minimum is %d\n", min);
return 0;
```
#### **Alternate Version 2**

Define an array of **large size** and use only the required number of elements

**}**

```
int main(){
    int a[100], i, min, n;
    scanf ("%d", &n); //Number of elements 
    for (i=0; i<n; i++)
        scanf ("%d", &a[i]);
   min = a[0];
    for (i=1; i<n; i++){
        if (a[i] < min)
            min = a[i];
    }
   printf ("Minimum is %d\n", min);
    return 0;
```
### **Example: Computing Grade Point Average**

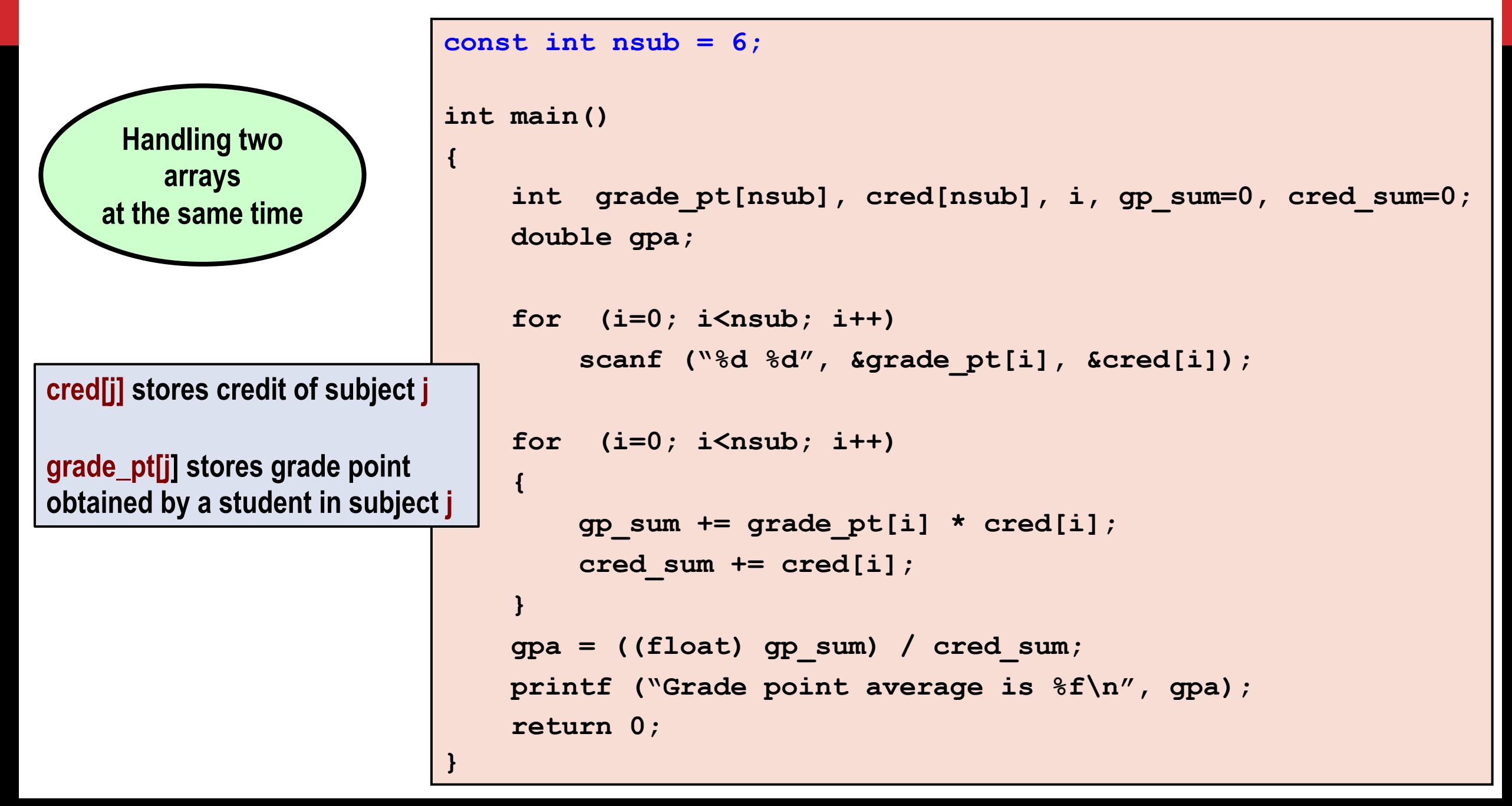

### **Example: Find largest contiguous sequence of equal numbers**

```
#include<stdio.h>
```
**{**

```
int main() 
  int i, n, A[20], k, maxbegin, maxcount, ssbegin, count;
  scanf ("%d", &n); 
 for (i=0; i<n; i++) scanf ("%d", &A[i]);
 printf ("A = "); 
  for (i=0; i<n; i++) printf ("%d, ", A[i]); printf("\n");
 maxbegin = 0; maxcount = 1;
  ssbegin = 0; count = 1; k = 1;
 while (k < n) {
   if (A[k] == A[k-1]) {
       count++;
       if (count > maxcount) {
         maxbegin = ssbegin;
         maxcount = count;
       }
    } else {
       ssbegin = k; count = 1;
    } 
   k++;
  }
                                   10
                                   1 2 2 2 3 2 2 2 2 7
                                   A = 1, 2, 2, 2, 3, 2, 2, 2, 2, 7,
                                   Sequence starting from A[5] of Length = 4, Value = 2
```
**25**

printf ( $\text{H}$   $\text{O}$  approach starting from  $\text{A}$   $\text{O}$   $\text{A}$ ) of Length  $=$   $\text{O}$   $\text{A}$   $\text{V}$ 

#### **Practice Problems**

- **1. Read in an integer n (n < 25). Read n integers in an array A. Then do the following (write separate programs for each, only the reading part is common).**
	- **a) Find the sum of the absolute values of the integers.**
	- **b) Copy the positive and negative integers in the array into two additional arrays B and C respectively. Print A, B, and C.**
	- **c) Exchange the values of every pair of values from the start (so exchange A[0] and A[1], A[2] and A[3] and so on). If the number of elements is odd, the last value should stay the same.**
- **1. Read in two integers n and m (n, m < 50). Read n integers in an array A. Read m integers in an array B. Then do the following (write separate programs for each part, only the reading part is common).**
	- **a) Find if there are any two elements x, y in A and an element z in B, such that x + y = z**
	- **b) Copy in another array C all elements that are in both A and B (intersection)**
	- **c) Copy in another array C all elements that are in either A and B (union)**
	- **d) Copy in another array C all elements that are in A but not in B (difference)**